## ending the property property  $\mathop{\rm PDF}$

## https://www.100test.com/kao\_ti2020/644/2021\_2022\_\_E7\_A0\_B4\_ E8\_A7\_A3\_E5\_A4\_9A\_E7\_c98\_644935.htm

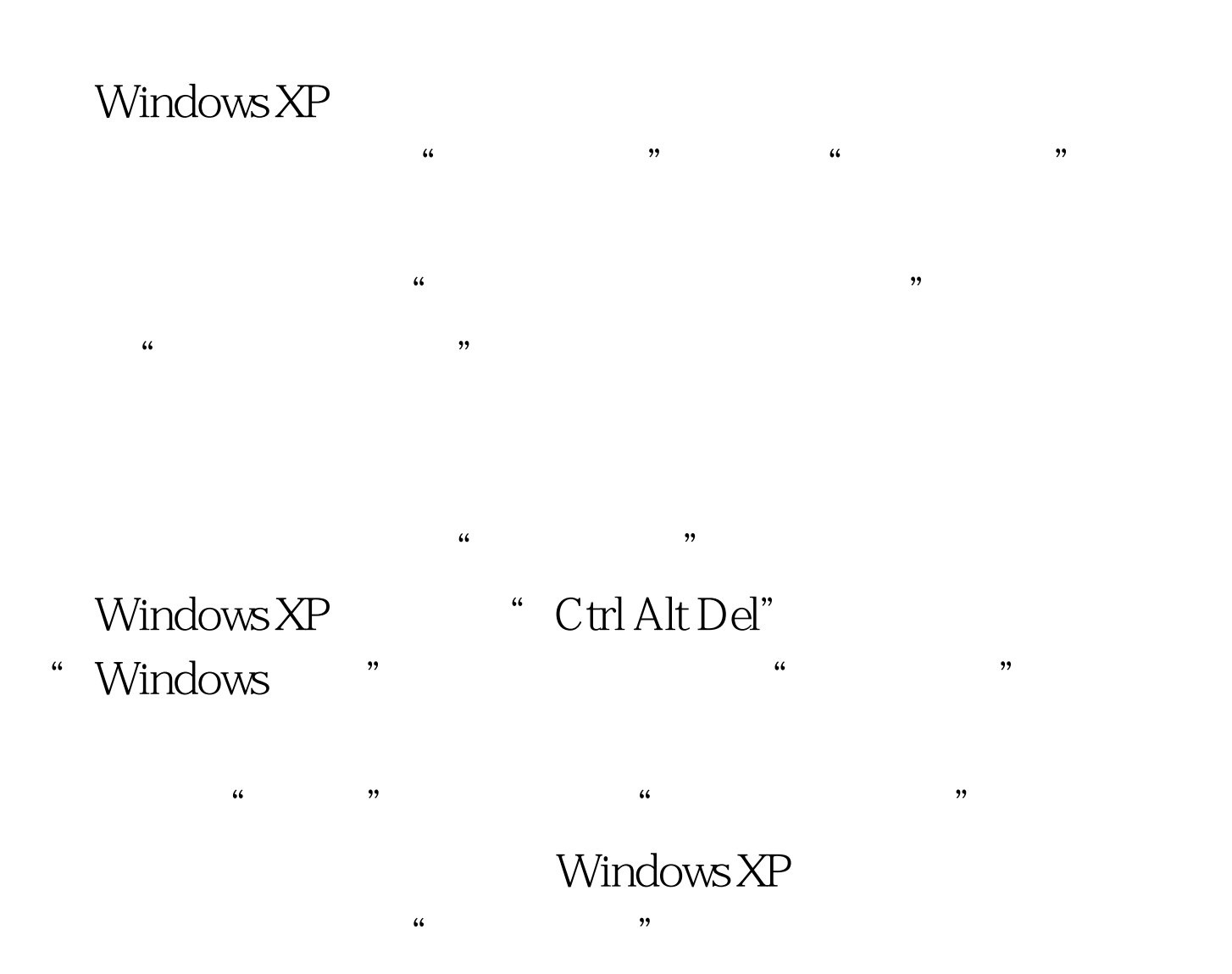

 $\epsilon$ 

 $\frac{1}{2}$   $\frac{1}{2}$   $\frac{1}{2}$ 

Windows XP

" "Windows XP

 $\frac{1}{\sqrt{2\pi}}$ 1 "administrator" ( administrator" ) Windows XP
<sub>u</sub> administrator" Windows XP Windows XP administrator" " administrator" Ctrl Alt Del administrator" "zhangbp" 2 SAM ( WIN2000) Windows NT/2000/XP (Security Account

Manager, SAM)

%SystemRoot%system32configsam SAM Windows NT/2000/XP

, which is set of  $\mathrm{SAM}$ 

 $SAM$ 

 $\chi$ P ${\rm BUG}$ 

!! 3 SAM ( .......  $DOS$  ) :C:WINNTSystem3Config COPY SAM

LC4, TMPORT STATE STATE STATE STATE STATE STATE STATE STATE STATE STATE STATE STATE STATE STATE STATE STATE STATE STATE STATE STATE STATE STATE STATE STATE STATE STATE STATE STATE STATE STATE STATE STATE STATE STATE STATE Import from SAM file" SAM  $LC4$ 

" Session Begin Audit"

 $100Test$ www.100test.com

 $LC4$